## **Foreman - Feature #2237**

## **Export search data to another format from Foreman**

02/20/2013 09:21 AM - Josh Baird

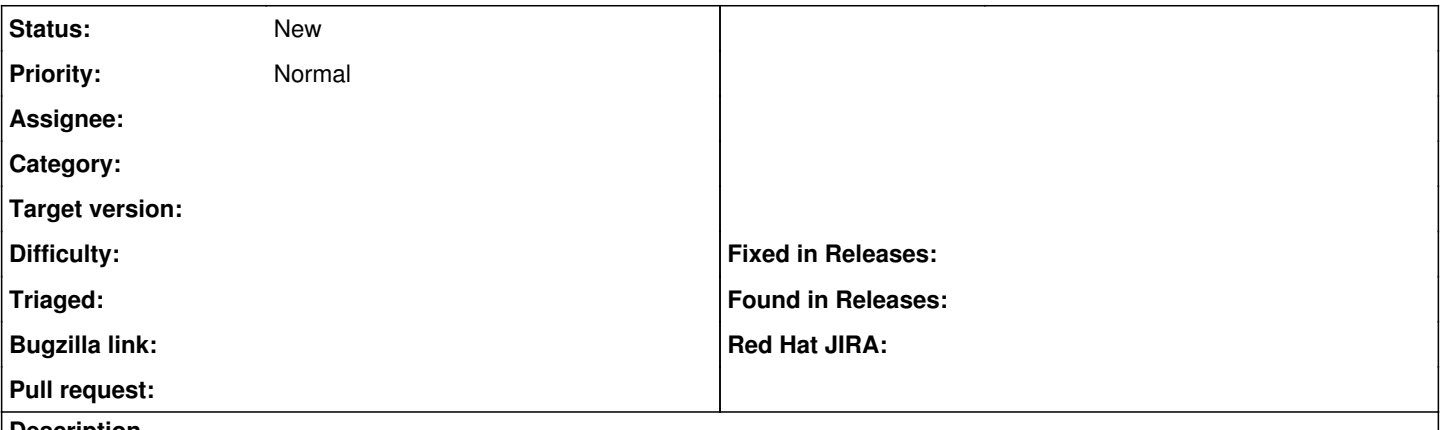

## **Description**

This feature request adds an "Export" button to each search results list that is displayed in Foreman. It would allow a user to construct a query within Foreman, and then hit "Export" and allow the user to export those results to a format such as CSV. Other formats would be nice as well.